iriels Uperateur de conquite<br>licateur des operations logistiques achats<br>r.d**e risqu**es d'entreprise<br>cialiste en froid Talana<br>Specia<br>Life digital<br>Icaux<br>Clen ientaire răge<br>des<br>1 en ain<br>:heh<br>:heh<br>:teh **COCOO** :<br>bioinformatique<br>:rieur en groiets de **Teur** ë c vivo cherche I<br>Tormatic ëmë d<br>naster

## le cnam

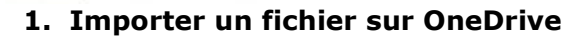

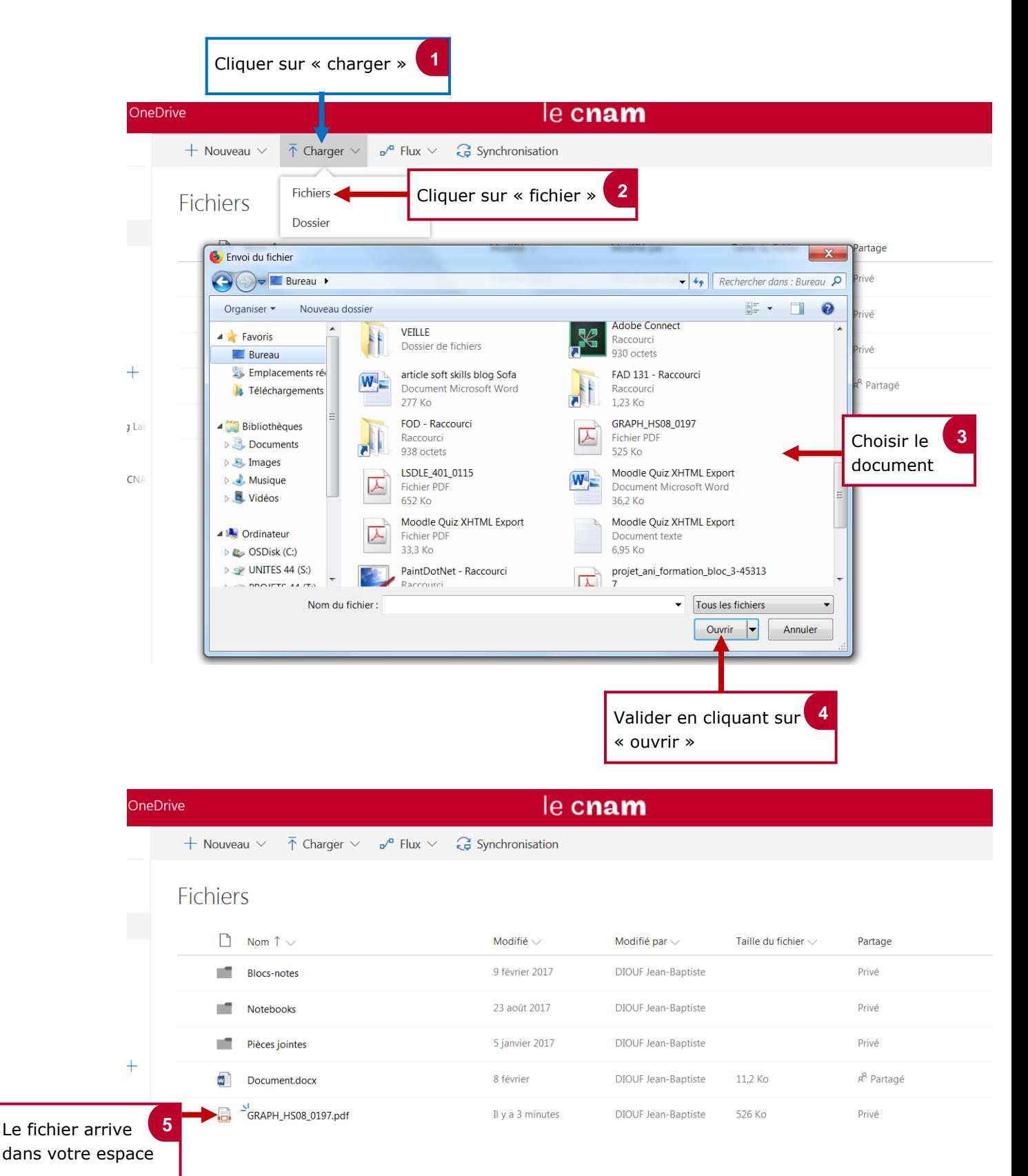

riels Uperateur de conquite<br>Icateur des operations logistiques achats<br>rige risques d'gntreprise gne<br>ecia<br>igly<br>.u f.e aire ierie documen<br>Thdustries de<br>piolinormatio<br>rieur en proie ien<br>195 nage<br>1 en **OCESS**  $\mathsf{p}$ ğ vivo TÖĭ

## le cnam

## **2. Importer un dossier sur OneDrive**

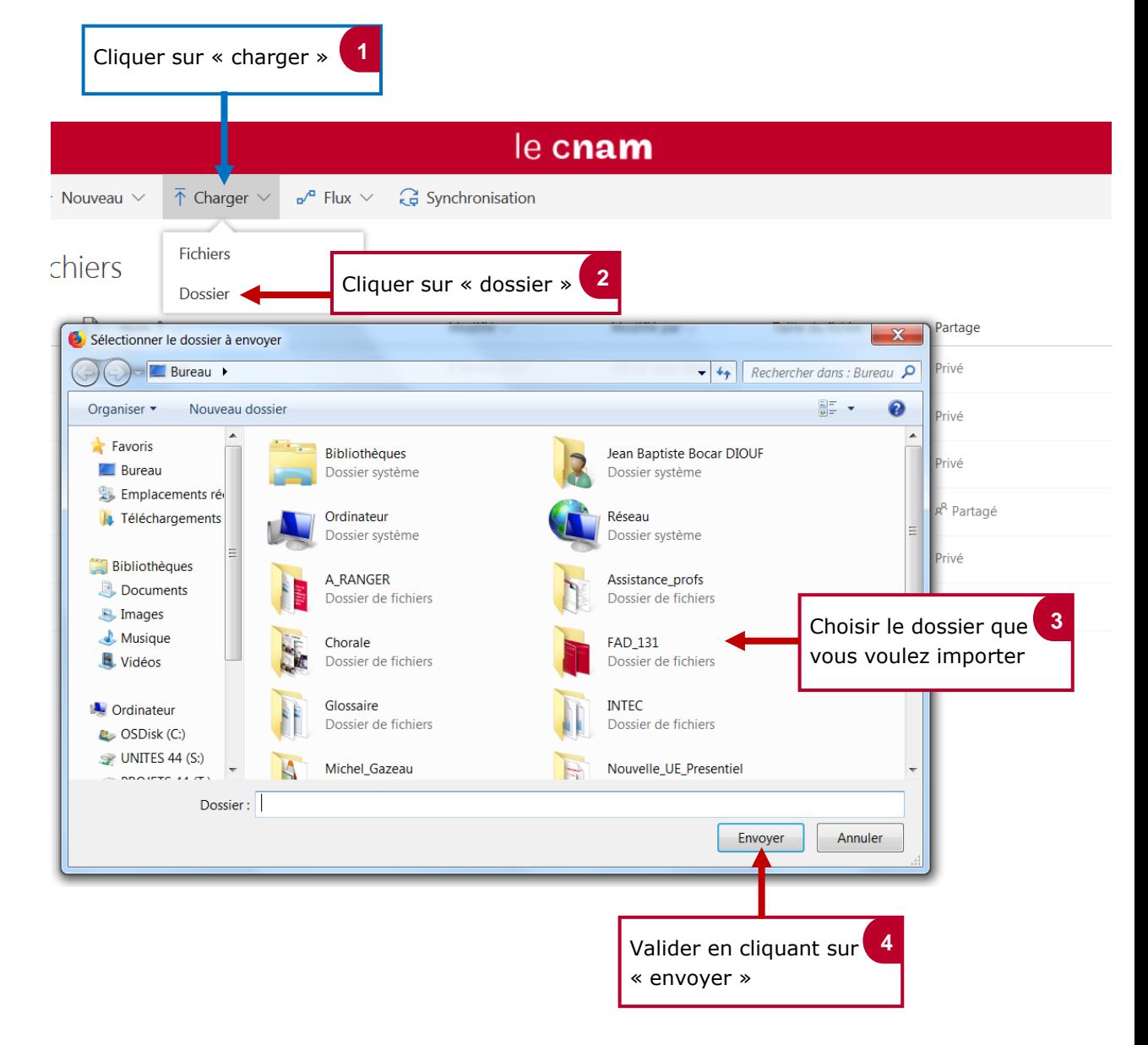

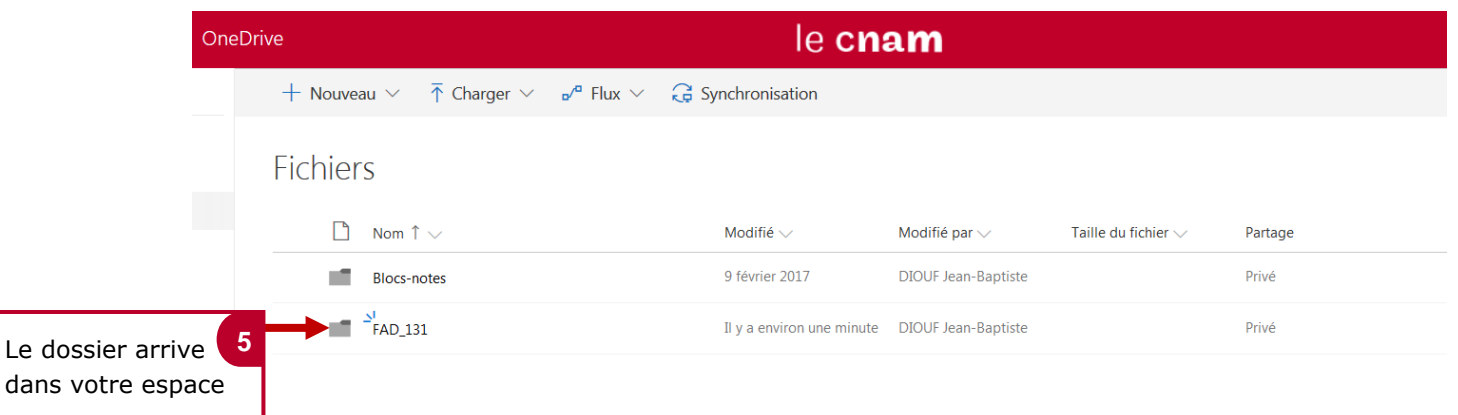